# **CompatibilitySettings.AutospaceLike95**

## **Description**

Sets or returns a boolean that represents whether or not Word will auto space like Word 95 in this document.

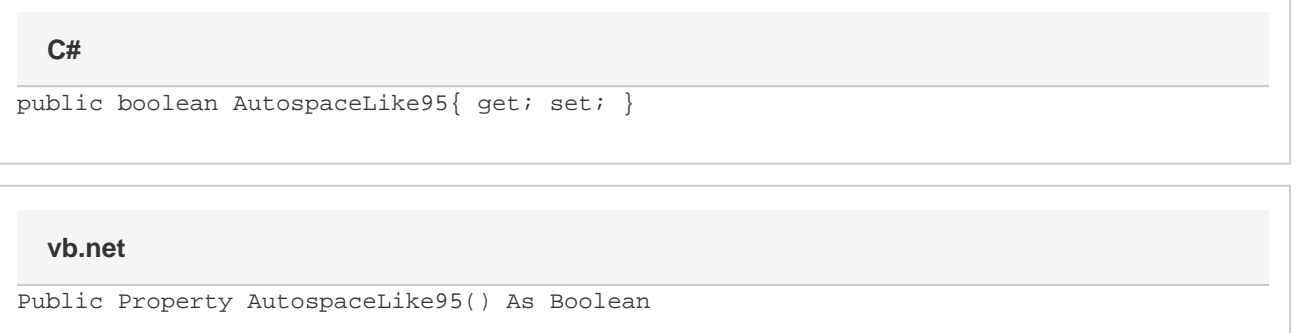

### **Remarks**

MS Word equivalent: Tools menu > Options... > Compatibility tab > Compatibility options for [filename].doc section > Options > Auto space like Word 95

### **Examples**

#### **C#**

```
//--- Return AutospaceLike95
bool autospaceLike95 = cs.AutospaceLike95;
//--- Set AutospaceLike95
cs.AutospaceLike95 = true;
```
#### **vb.net**

```
'--- Return AutospaceLike95
Dim autospaceLike95 As Boolean = cs.AutospaceLike95
'--- Set AutospaceLike95
cs.AutospaceLike95 = True
```